**Name:**

**Enrolment No:**

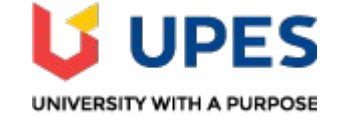

## **UNIVERSITY OF PETROLEUM AND ENERGY STUDIES End Semester Examination, May 2019**

Course: Linux on Mainframes Semester: II **Program:** B.Tech(CSE+MFT) **Time 03 hrs. Course Code:** CSMT-1003 Max. Marks: 100

**Instructions: Attempt all questions.**

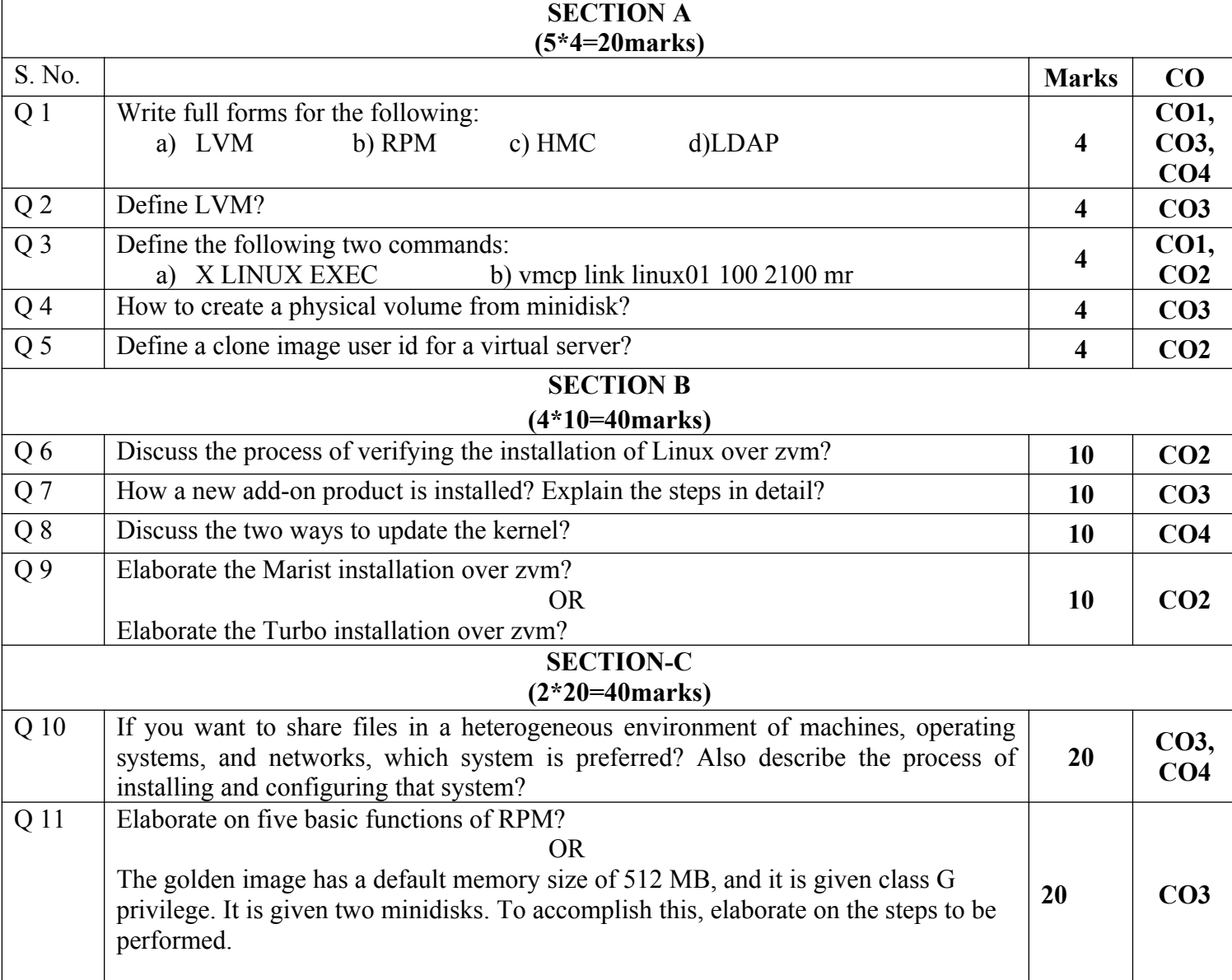

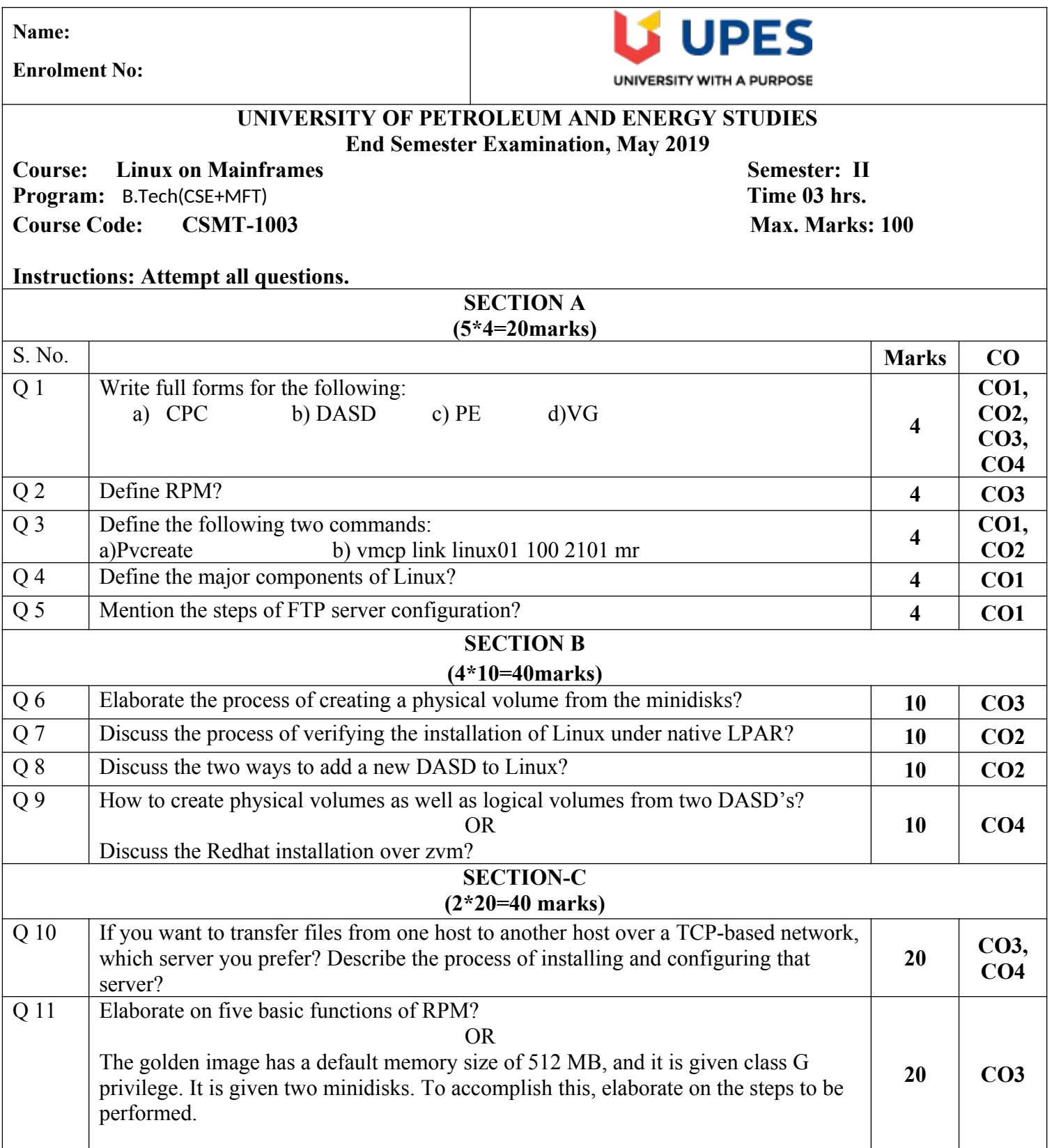